#### Google Cloud Next '24

#### Live-code an app with Cloud Run and Flutter

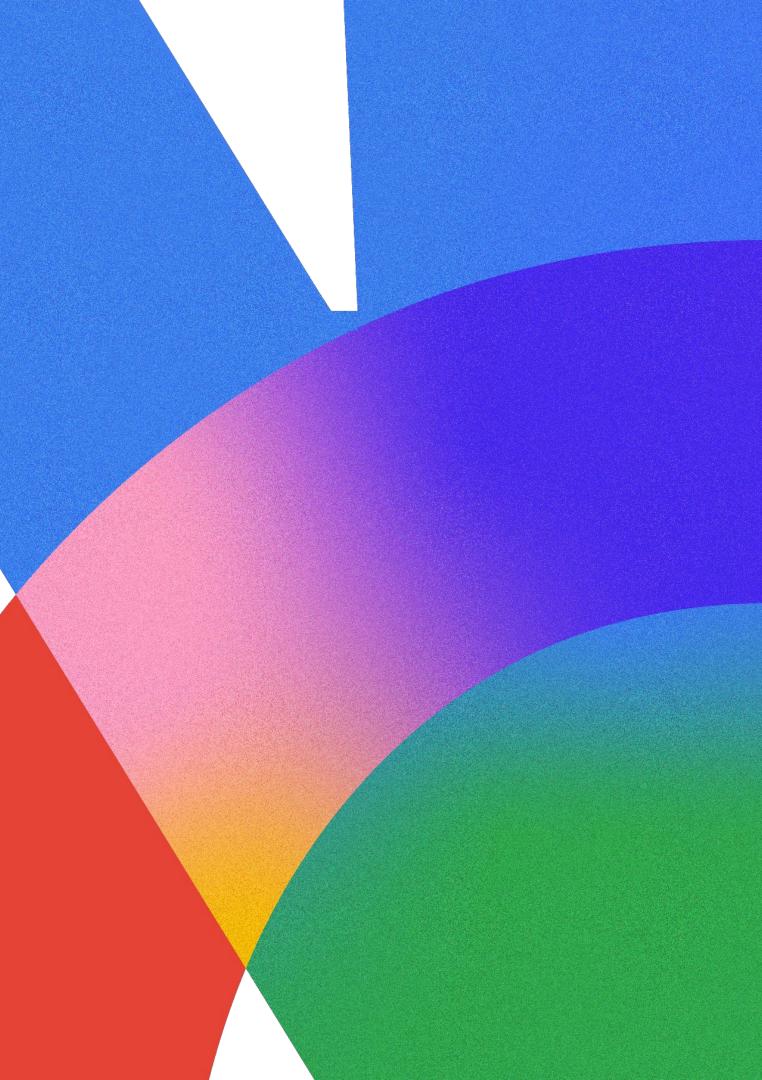

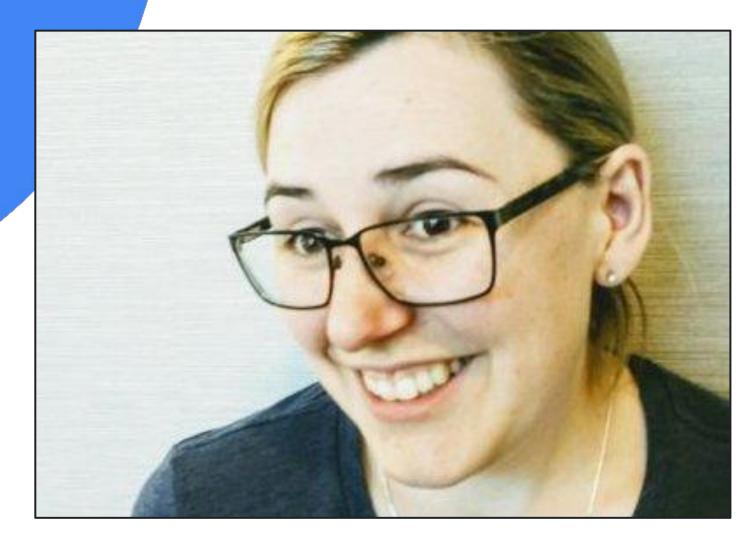

#### Katie McLaughlin

**Developer Relations Engineer, Google Cloud** 

Brett Morgan Engineer, **Google Cloud** 

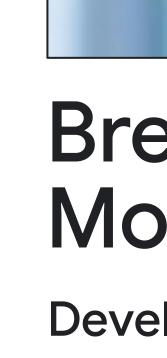

Proprietary

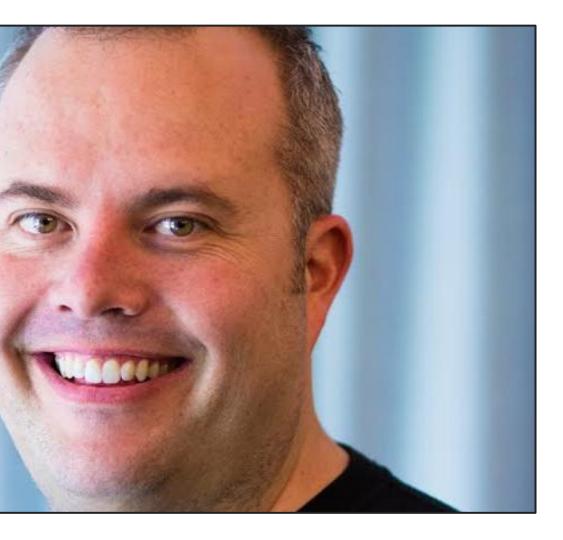

# **Developer Relations**

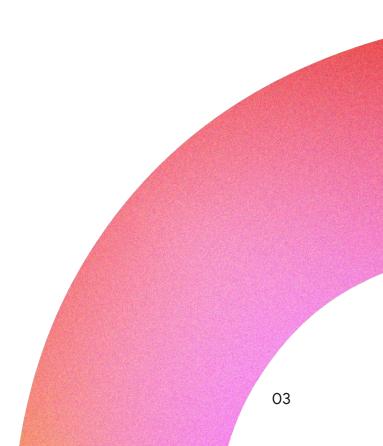

## What we are going to make today?

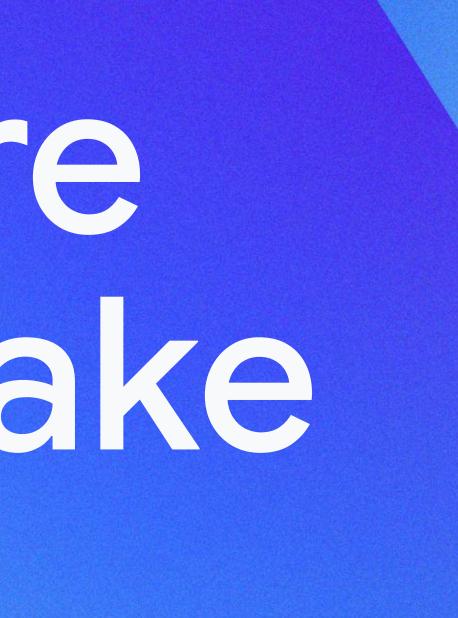

#### Architecture

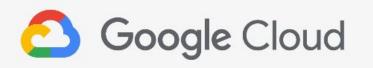

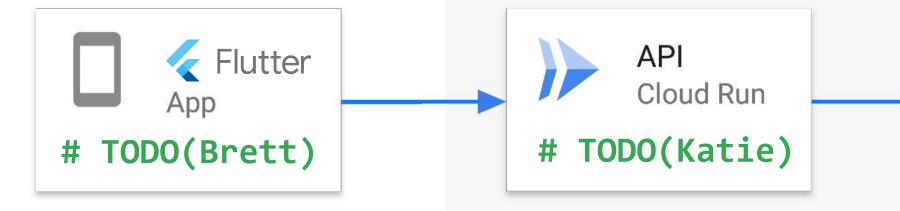

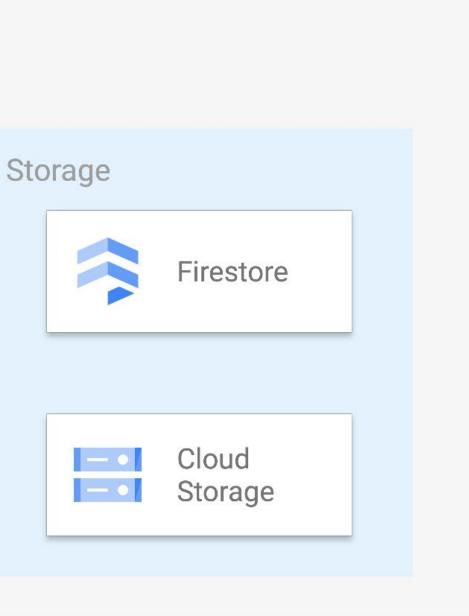

#### **Using Cloud Run**

#### Let's deploy an API

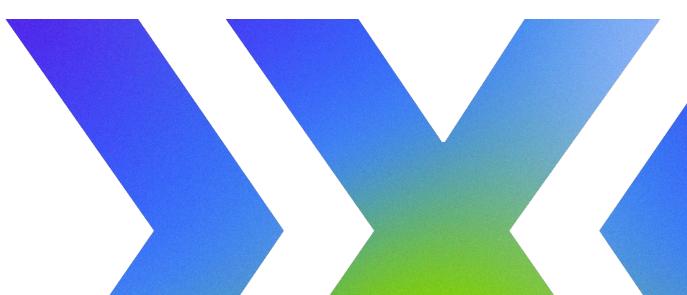

Google Cloud Next '24

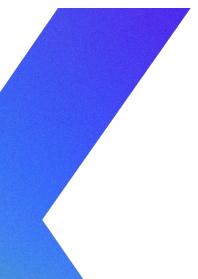

#### Cloud Run URL

#### Service name

#### https://api-iyxoovcjfq-uc.a.run.app

SecureProject HashRegionby defaultCode

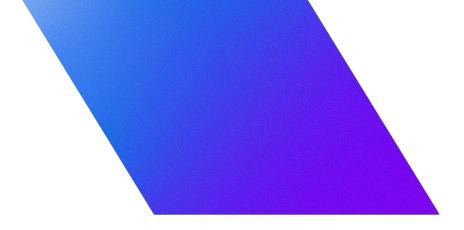

#### **Using Flutter**

#### Let's build an app

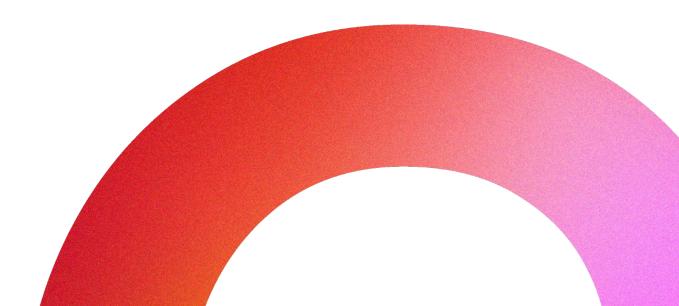

Google Cloud Next '24

## Let's ciscuss.

### (It's Q&A time.)

Proprietary

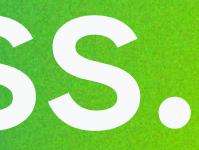

09

# Ready to build what's next?

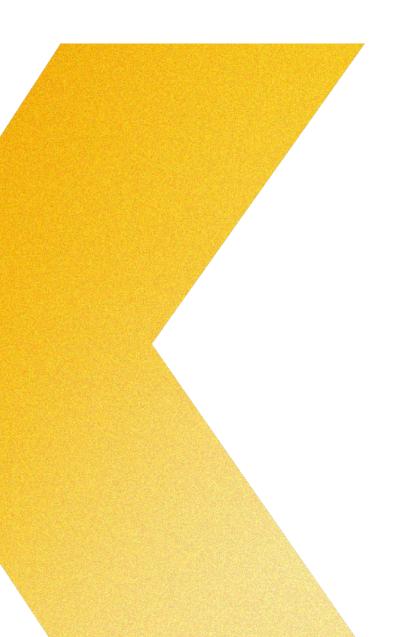

Tap into **special offers** designed to help you **implement what you learned** at Google Cloud Next.

Scan the code to receive personalized guidance from one of our experts.

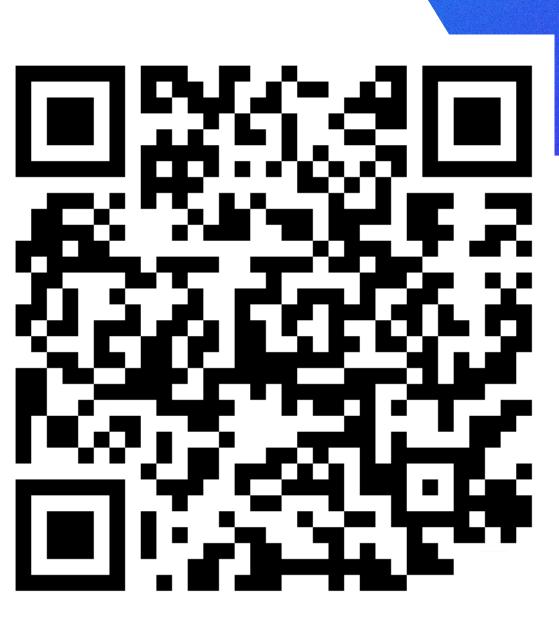

Or visit g.co/next/24offers

### Thank you

Proprietary

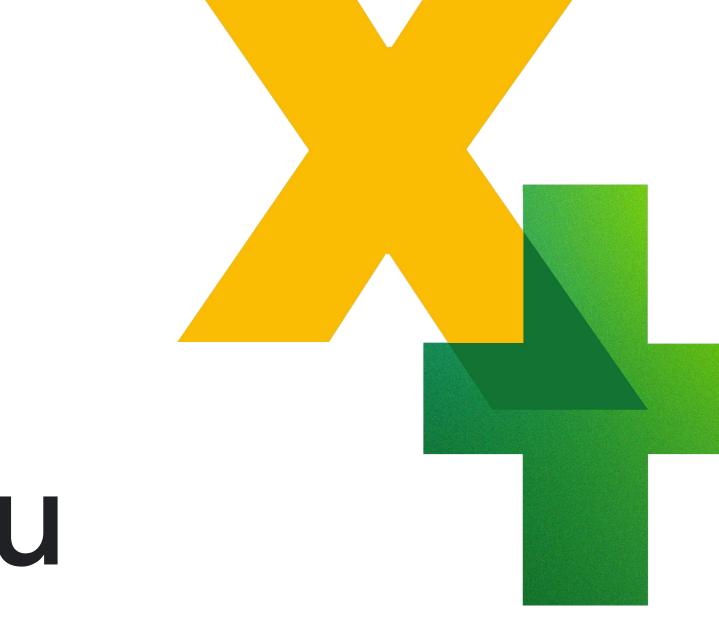